# TechXyte

# Jenkins Course Contents

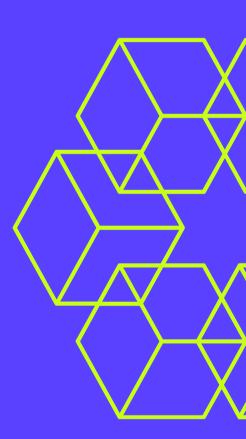

SkyRocket your Coding Career

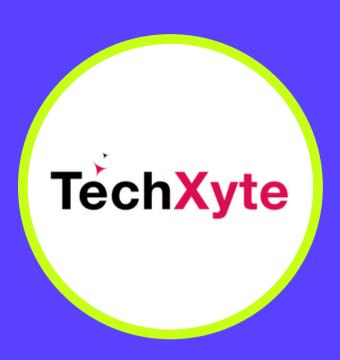

techxyte.com

**GET IN TOUCH** 

enquiry@techxyte.com

+91 8050 533 513

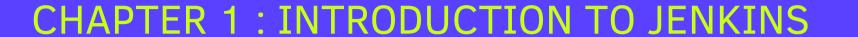

- What is Jenkins?
- Why use Jenkins?
- Jenkins installation and setup

## **CHAPTER 2: JENKINS PLUGINS**

- Overview of Jenkins Plugins
- Installing and Managing Plugins
- Recommended Plugins for Jenkins

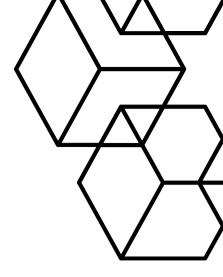

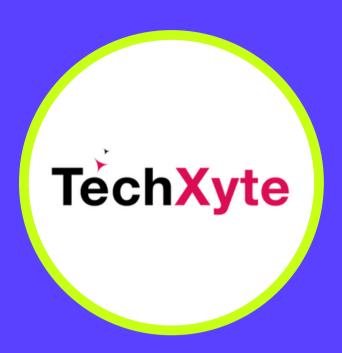

techxyte.com

**GET IN TOUCH** 

enquiry@techxyte.com

+91 8050 533 513

#### CHAPTER 3: CREATING JENKINS JOBS

- Creating and Configuring Jenkins Jobs
- Combining Multiple Jobs into Pipelines
- Managing and Monitoring Jobs and Pipelines

### CHAPTER 4: EXTENDING JENKINS FUNCTIONALITY

- Introduction to Jenkins API
- Creating Jenkins Plugins
- Automating Jenkins Configuration with YAML and other tools

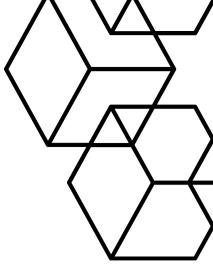